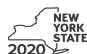

Department of Taxation and Finance

IT-611

Claim for Brownfield Redevelopment Tax Credit

For Qualified Sites Accepted into the Brownfield Cleanup Program Prior to June 23, 2008

Tax Law – Sections 21 and 606(dd)

|      |                                                                                                    | Other Ell                             |                              | s, mark an X in the box:      |
|------|----------------------------------------------------------------------------------------------------|---------------------------------------|------------------------------|-------------------------------|
|      |                                                                                                    | beginning                             | ers enter tax period:        | and ending                    |
| -ile | a separate Form IT-611 for each Certificate of Com                                                                                                    |                                       | , a                          |                               |
|      | r personal income tax return, Form IT-201, IT-203, I                                                                                                    |                                       |                              |                               |
| Naı  | me(s) as shown on return                                                                                                    |                                       | Identifyi                    | ing number as shown on return |
| Α    | Did the Department of Environmental Conservation Cleanup Program <b>prior to June 23, 2008</b> ?                                                                                          |                                       | <i>I</i>                     | A Yes No                      |
|      | If you answered Yes, and the site received a COC claim the brownfield redevelopment tax credit.                                                                                           | by December 31, 2017, comple          | ete this form to             |                               |
|      | If you answered Yes, and the site received a COC form; instead, use Form IT-611.2 to claim the cre                                                                                        |                                       | ot complete this             |                               |
|      | If you answered <i>No</i> , do <b>not</b> complete this form. If the Program <b>on or after June 23, 2008</b> and <b>prior to</b> accepted <b>on or after July 1, 2015</b> , use Form IT- | July 1, 2015, use Form IT-611         |                              |                               |
| Sc   | hedule A – Brownfield site identifying ir                                                                                                    | nformation (see instructions,         | Form IT-611-I, for ass       | sistance)                     |
| В    | Enter the date of execution of the Brownfield Clear for which you are claiming the credit (mmddyyyy)                                                                                      |                                       |                              | з                             |
| С    | Enter the following information as listed on the CO                                                                                                    | C issued by DEC for the qualifie      | ed site; <b>submit a cop</b> | y of the COC.                 |
| Site | e name                                                                                                    |                                       | Site location                |                               |
|      |                                                                                                    | Municipality                          | County                       |                               |
| DE   | C region                                                                                                    | Division of Environmental Remedia     | ation (DER) site number      | Date COC was issued           |
| D    | If applicable, enter the date the COC was transferr qualified site (mmddyyyy). <b>Submit a copy</b> of the                                                                                |                                       |                              | <b>.</b>                      |
| E    | Is the qualified site for which the COC was issued an environmental zone (EN-Zone)?                                                                                                    |                                       | E                            | Yes No                        |
| F    | If Yes, enter the percent (as a decimal rounded to four                                                                                                    | places) of the qualified site located | d within an EN-Zone          | F                             |

# **Schedule B – Credit components** (see instructions)

| <u>.</u>                                                        | . 0 00                                                                                              | ration credit component (see instructions)                                                                                                    |                              |   |                 |   |
|-----------------------------------------------------------------|----------------------------------------------------------------------------------------------------|----------------------------------------------------------------------------------------------------|------------------------------|---|-----------------|---|
|                                                                 | A B Description of site preparation costs (see instructions) B Date costs paincurred (mmddyyyy; see |                                                                                                    |                              |   | s paid or Costs |   |
|                                                                 |                                                                                                    |                                                                                                    |                              |   |                 |   |
|                                                                 |                                                                                                    |                                                                                                    |                              |   |                 |   |
|                                                                 |                                                                                                    |                                                                                                    |                              |   |                 |   |
| 1 Total of colu                                                 | mn C                                                                                                | amounts from additional list(s), if any                                                                                                    |                              | Г | 1               |   |
| 2 Add column                                                    | C an                                                                                                | nounts (include any amount from line 1)                                                                                                    |                              |   | 2               |   |
|                                                                 |                                                                                                    | ntage rate (from Applicable percentage table in the instructions)                                                                                                    |                              | _ |                 | 3 |
| 4 Site prepara                                                  |                                                                                                    | credit component (multiply line 2 by line 3)  Enter your share of the site preparation credit component fr                                                                                                    | om your                      |   |                 |   |
| 4 Site prepara                                                  | ition (                                                                                             | Enter your share of the site preparation credit component fr<br>partnership(s)                                                                                                    | om your                      |   |                 |   |
| 4 Site prepara  Partner  S corporation                          | ition (                                                                                             | credit component (multiply line 2 by line 3)  Enter your share of the site preparation credit component fr                                                                                                    | om your<br>om                |   | 4               |   |
| 4 Site prepara  Partner  S corporation shareholder              | ition (                                                                                             | Enter your share of the site preparation credit component fr partnership(s)  Enter your share of the site preparation credit component fr S corporation(s)  Enter your share of the site preparation credit component fr S corporation(s)     | om your<br>om your<br>om the |   | 5               |   |
| 4 Site prepara  Partner  S corporation  shareholder             | ition (                                                                                             | Enter your share of the site preparation credit component from partnership(s)  Enter your share of the site preparation credit component from partnership(s)  Enter your share of the site preparation credit component from S corporation(s) | om your<br>om your<br>om the |   | 5 6             |   |
| 4 Site prepara  Partner  S corporation shareholder  Beneficiary | 5<br>6<br>7                                                                                         | Enter your share of the site preparation credit component fr partnership(s)  Enter your share of the site preparation credit component fr S corporation(s)  Enter your share of the site preparation credit component fr S corporation(s)     | om your<br>om your<br>om the |   | 5 6 7           |   |

|                           |       | ed tangible property arately; see instr.)                       | Principal use (see instructions) | Date placed<br>in service<br>(mmddyyyy) | Life<br>(years<br>see ins | ·    | Cost or other basis (see instructions) |            |
|---------------------------|-------|-----------------------------------------------------------------|----------------------------------|-----------------------------------------|---------------------------|------|----------------------------------------|------------|
|                           |       |                                                                 |                                  |                                         |                           |      |                                        | .00        |
|                           |       |                                                                 |                                  |                                         |                           |      |                                        | .00        |
|                           |       |                                                                 |                                  |                                         |                           |      |                                        | .00        |
|                           |       | amounts from additional list<br>nounts (include any amount from |                                  |                                         |                           | 9 10 |                                        | .00<br>.00 |
| 11 Applicable p           | ercei | ntage rate (from Applicable per                                 | centage table in the instr       | ructions)                               |                           |      | 11                                     |            |
| 12 Tangible pro           | perty | credit component (multiply lin                                  | ne 10 by line 11)                |                                         | [                         | 12   |                                        | .00        |
| Partner                   | 13    | Enter your share of the tang partnership(s)                     |                                  |                                         |                           | 13   |                                        | .00        |
| S corporation shareholder | 14    |                                                                 | gible property credit co         | omponent from your                      | ,                         | 14   |                                        | .00        |
| Beneficiary               | 15    |                                                                 | gible property credit co         | omponent from the                       | ,                         | 15   |                                        | .00        |
|                           | 16    |                                                                 |                                  |                                         |                           | 16   |                                        | .00        |

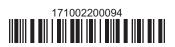

### Part 3 – On-site groundwater remediation credit component (see instructions)

|                  |       | Α                                                                                                    | В                                           | С      |
|------------------|-------|----------------------------------------------------------------------------------------------------|---------------------------------------------|--------|
|                  |       | Description of groundwater remediation costs (see instructions)                                                                | Date costs paid incurred (mmddyyyy; see ins |        |
|                  |       |                                                                                                    |                                             | .00    |
|                  |       |                                                                                                    |                                             | .00    |
|                  |       |                                                                                                    |                                             | .00    |
| 17 Total of colu | mn C  | amounts from additional list(s), if any                                                                                        |                                             | .00    |
|                  |       | nounts (include any amount from line 17)                                                                                       |                                             |        |
|                  | ndwa  | ater remediation credit component (multiply line 18 by line 19)  Enter your share of the on-site groundwater remediation credi |                                             | 20 .00 |
| Partner          |       | from your partnership(s)                                                                                                    |                                             | .00    |
| S corporation    | 22    | Enter your share of the on-site groundwater remediation credi                                                                  |                                             |        |
| shareholder      |       | from your S corporation(s)                                                                                                    |                                             | .00    |
| Beneficiary      | 23    | Enter your share of the on-site groundwater remediation credi from the estate(s) or trust(s)                                   |                                             | 23 .00 |
|                  | 24    | Total on-site groundwater remediation credit component                                                                         |                                             |        |
|                  |       | (add lines 20 through 23; see instructions)                                                                                    |                                             | .00    |
| 25 Brownfield re | adave | elopment tax credit (add lines 8, 16, and 24)                                                                                  | [4                                          | 25 .00 |
|                  |       |                                                                                                    |                                             | .00    |
| Figuciaries      | : Con | nplete Schedule D.                                                                                                    |                                             |        |

Individuals: Enter the line 25 amount on line 26.

#### Schedule C – Partnership, S corporation, estate, and trust information (see instructions)

If you were a partner in a partnership, a shareholder of a New York S corporation, or a beneficiary of an estate or trust and received a share of the brownfield redevelopment tax credit from that entity, complete the following information for each partnership, New York S corporation, estate, or trust. For *Type*, enter *P* for partnership, *S* for S corporation, or *ET* for estate or trust.

| Name | Type | Employer ID number |
|------|------|--------------------|
|      |      |                    |
|      |      |                    |
|      |      |                    |
|      |      |                    |
|      |      |                    |
|      |      |                    |

## Schedule D – Beneficiary's and fiduciary's share of credit components and recapture of credit (see instr.)

| Α                                                          | В                  | С                                          | D                                           | E                                                                  | F                            |
|------------------------------------------------------------|--------------------|--------------------------------------------|---------------------------------------------|--------------------------------------------------------------------|------------------------------|
| Beneficiary's name<br>(same as on Form IT-205, Schedule C) | Identifying number | Share of site preparation credit component | Share of tangible property credit component | Share of on-site<br>groundwater<br>remediation credit<br>component | Share of recapture of credit |
| Total                                                      |                    | .00                                        | .00                                         | .00                                                                | .00                          |
|                                                            |                    | .00                                        | .00                                         | .00                                                                | .00                          |
|                                                            |                    | .00                                        | .00                                         | .00                                                                | .00                          |
| Fiduciary                                                  |                    | .00                                        | .00                                         | .00                                                                | .00                          |

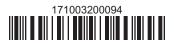

| Schedule E – Computation of credit |     |                                                            |     |     |  |  |  |
|------------------------------------|-----|------------------------------------------------------------|-----|-----|--|--|--|
| Individuals                        | 26  | Enter the amount from line 25                              | 26  | .00 |  |  |  |
|                                    | 27a | Enter the amount from Schedule D, Fiduciary line, column C | 27a | .00 |  |  |  |
| Fiduciaries                        | 27b | Enter the amount from Schedule D, Fiduciary line, column D | 27b | .00 |  |  |  |
|                                    | 27c | Enter the amount from Schedule D, Fiduciary line, column E | 27c | .00 |  |  |  |
|                                    |     |                                                            |     |     |  |  |  |
|                                    |     | (add lines 26 through 27c; see instructions)               | 28  | .00 |  |  |  |

### Schedule F - Recapture of credit (see instructions)

#### Tangible property that ceases to be in qualified use (see instructions)

| A Description of property | B Date property was placed in service (mmddyyyy) | C Date property ceased to qualify (mmddyyyy) | D<br>Life<br>(months) | E<br>Unused<br>life<br>(months) | F<br>Percentage<br>(E ÷ D) | G<br>Tangible property<br>credit component<br>previously allowed | H Recaptured tangible property credit component (F × G) |
|---------------------------|--------------------------------------------------|----------------------------------------------|-----------------------|---------------------------------|----------------------------|------------------------------------------------------------------|---------------------------------------------------------|
|                           |                                                  |                                              |                       |                                 |                            | .00                                                              | .00                                                     |
|                           |                                                  |                                              |                       |                                 |                            | .00                                                              | .00                                                     |
|                           |                                                  |                                              |                       |                                 |                            | .00                                                              | .00                                                     |

### Recapture if COC is revoked

31.0032Site preparation credit component previously allowed (see instructions)32.0033On-site groundwater remediation credit component previously allowed (see instructions)32.0034Total recapture of brownfield redevelopment tax credit (add lines 30 through 33)34.00

Individuals and partnerships: Enter the line 34 amount on line 35.

Fiduciaries: Include the line 34 amount on the Total line of Schedule D, column F.

# Schedule G – Summary of recapture of credit (see instructions)

| 35 | Individual's and partnership's recapture of credit (from line 34)                        | 35 | .00 |
|----|------------------------------------------------------------------------------------------|----|-----|
| 36 | Beneficiary's share of recapture of credit (see instructions)                            | 36 | .00 |
| 37 | Partner's share of recapture of credit (see instructions)                                | 37 | .00 |
| 38 | S corporation shareholder's share of recapture of credit (see instructions)              | 38 | .00 |
| 39 | Fiduciaries: enter your share of amount from Schedule D, <i>Fiduciary</i> line, column F | 39 | .00 |
| 40 | Total (add lines 35 through 39)                                                          | 40 | .00 |

Individuals: Enter the line 40 amount and code 171 on Form IT-201-ATT, line 20, or Form IT-203-ATT, line 19.

Fiduciaries: Include the line 40 amount on Form IT-205, line 12.

Partnerships: Enter the line 40 amount and code 171 on Form IT-204, line 148.

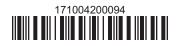